# **МІНІСТЕРСТВО ОСВІТИ І НАУКИ УКРАЇНИ ХАРКІВСЬКИЙ НАЦІОНАЛЬНИЙ УНІВЕРСИТЕТ МІСЬКОГО ГОСПОДАРСТВА імені О. М. БЕКЕТОВА**

### МЕТОДИЧНІ РЕКОМЕНДАЦІЇ

до самостійної роботи

з навчальної дисципліни

### **«ЕЛЕКТРОЕНЕРГЕТИЧНІ СИСТЕМИ З ВІДНОВЛЮВАНИМИ ДЖЕРЕЛАМИ ЕНЕРГІЇ»**

*(для здобувачів першого (бакалаврського) рівня вищої освіти всіх форм навчання зі спеціальності 141 – Електроенергетика, електротехніка та електромеханіка освітня програма «Нетрадиційні та відновлювальні джерела енергії»)*

> **Харків ХНУМГ ім. О. М. Бекетова 2024**

Методичні рекомендації до самостійної роботи з навчальної дисципліни «Електроенергетичні системи з відновлюваними джерелами енергії» (для здобувачів першого (бакалаврського) рівня вищої освіти всіх форм навчання зі спеціальності 141 – Електроенергетика, електротехніка та електромеханіка, освітня програма «Нетрадиційні та відновлювальні джерела енергії») */* Харків. нац. ун-т міськ. госп-ва ім. О. М. Бекетова ; уклад. : О. Б. Єгоров, М. Л. Глєбова. – Харків : ХНУМГ ім. О. М. Бекетова,  $2024. - 35$  c.

Укладачі : канд. техн. наук, доц. О. Б. Єгоров, канд. техн. наук, доц. М. Л. Глєбова

#### Рецензент

**Я. Б. Форкун,** кандидат технічних наук, доцент кафедри альтернативної електроенергетики та електротехніки Харківського національного університету міського господарства імені О. М. Бекетова

*Рекомендовано кафедрою альтернативної електроенергетики та електротехніки, протокол № 2 від 02.10.2023*

# **ЗМІСТ**

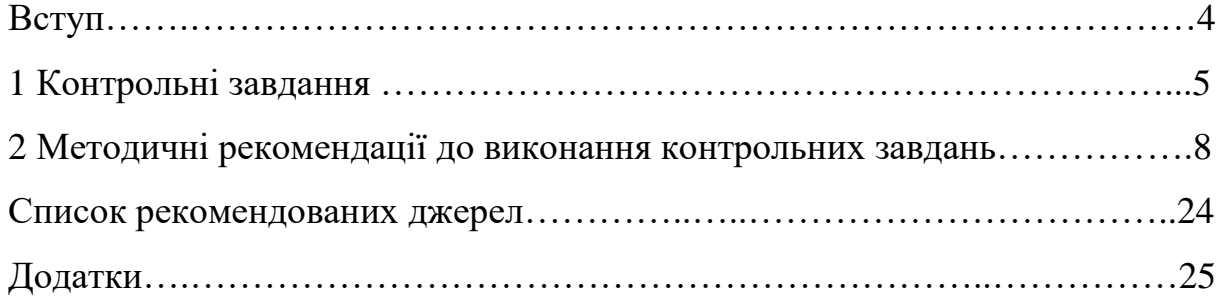

#### **ВСТУП**

Методичні рекомендації призначені для самостійної роботи за навчальною дисципліною «Електроенергетичні системи з відновлюваними джерелами енергії» для студентів спеціальності 141 – Електроенергетика, електротехніка та електромеханіка освітньої програми «Нетрадиційні та відновлювальні джерела енергії» усіх форм навчання. Вони відповідають робочим програмам і можуть бути використані для проведення практичних занять.

Перший розділ рекомендацій містить індивідуальні завдання для самостійної роботи студентів. Частина завдань вирішується студентами двічі: спочатку без використання комп'ютерної техніки, а потім – за допомогою персональних комп'ютерів (ПВМ). Отримані результати порівнюються.

У другому розділі наведені методичні рекомендації для виконання індивідуальних (контрольних) завдань.

Додаток містить вихідні дані для індивідуальних робіт і деякі довідкові матеріали.

Варіант індивідуального завдання пропонується викладачем або ухвалюється відповідно до номера залікової книжки студента за такою схемою: остання цифра номера відповідає варіанту за таблицями А.1, А.7, А.8, А.9, передостання цифра – варіанту за таблицею А.2, третя праворуч цифра – варіанту за таблицею А.3.

4

#### **1 КОНТРОЛЬНІ ЗАВДАННЯ**

Завдання № 1. Визначити оптимальний варіант схеми електропостачання цехових розподільних пунктів РП1 і РП2 (рис. 1). Категорія споживача 3, кількість робочих змін – 1. Вихідні дані наведені в таблицях А.1 і А.2, довідкові дані – у таблицях А.4 – А.6.

Завдання № 2. Обрати потужність силового трансформатора цехової підстанції, використовуючи результати розв'язку завдання № 1.

Завдання № 3. Обрати й перевірити захисну апаратуру цехової електромережі, використовуючи результати розв'язку завдань № 1 і № 2 та вихідні дані, наведені в таблиці А.3.

Завдання № 4. Для зварювальної ділянки (рис. 2) зі стаціонарними зварювальними машинами обрати потужність силового трансформатора, схему електропостачання з використанням розподільних пунктів, марку й перетин провідників, захисну апаратуру. Вихідні дані наведені в таблиці А.7.

Завдання № 5. За схемою рисунка 3 визначити ступінь завантаження батареї конденсаторів (БК) струмами вищих гармонік і запропонувати заходи щодо обмеження рівня цих гармонік. Вихідні дані наведені в таблиці А.8.

Завдання № 6. За схемою рисунка 4 розрахувати пристрій для симетрування. Вихідні дані наведені в таблиці А.9.

5

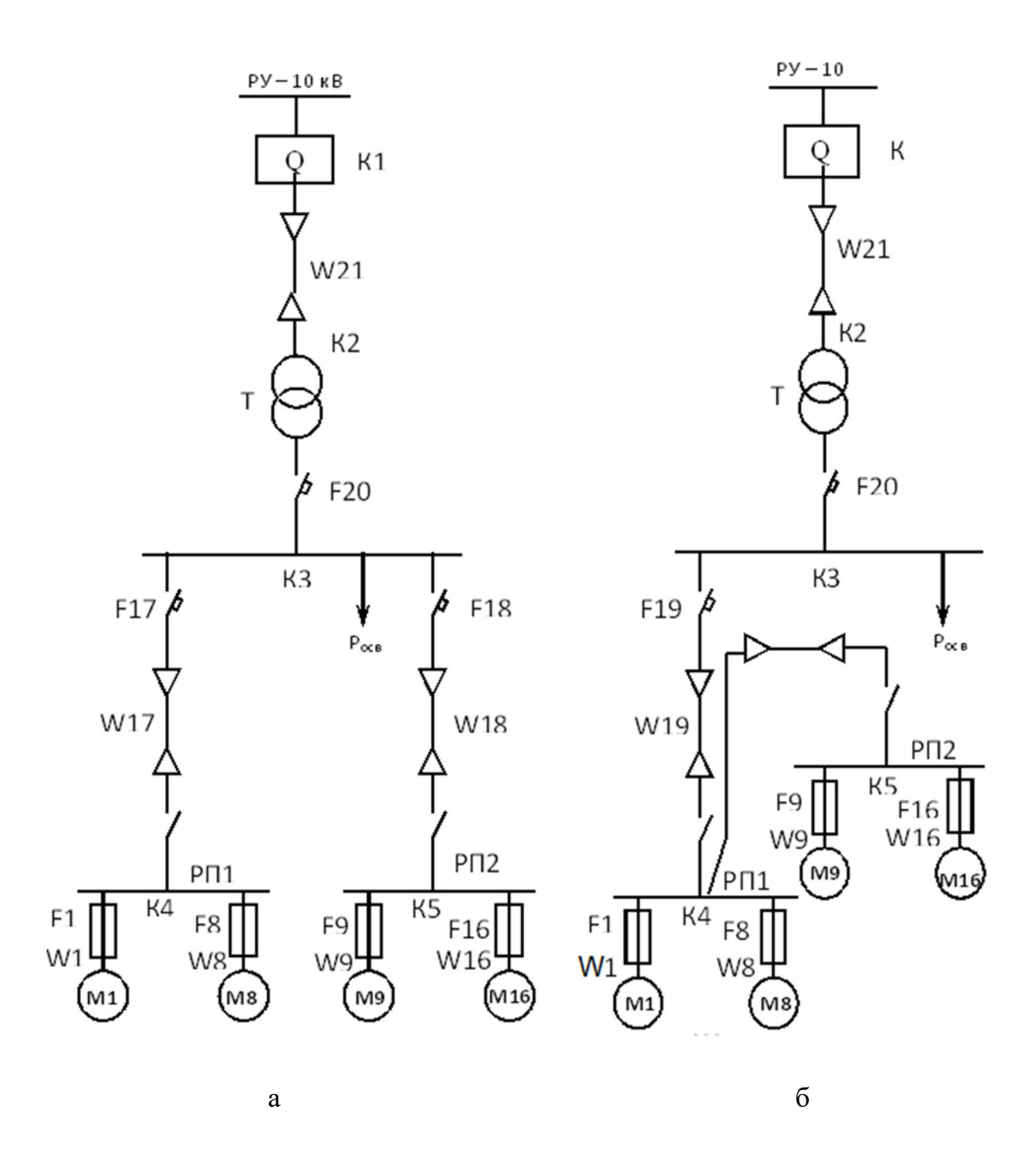

Рисунок 1 – Схема електропостачання цеху: а – радіальна схема; б – комбінована схема

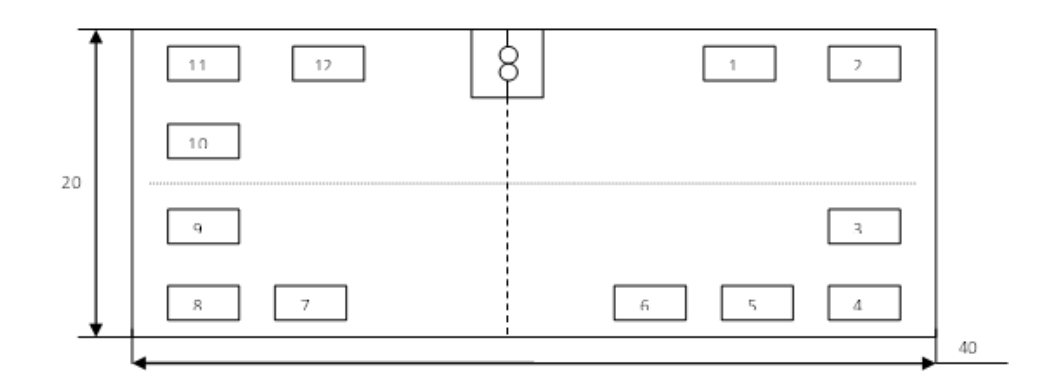

Рисунок 2 – План розташування устаткування

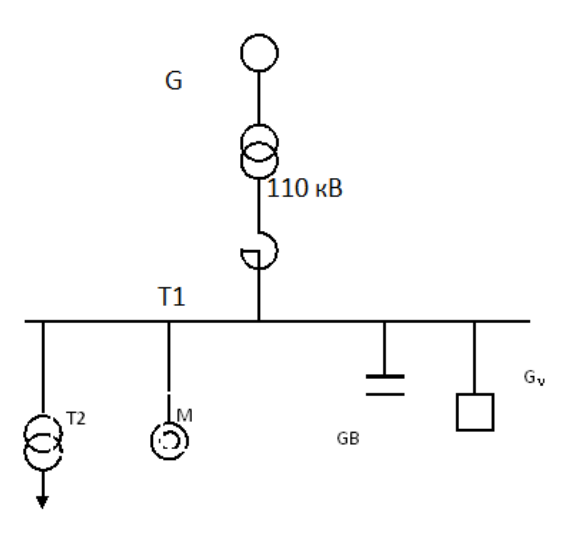

Рисунок 3 – Схема головної знижувальної підстанції

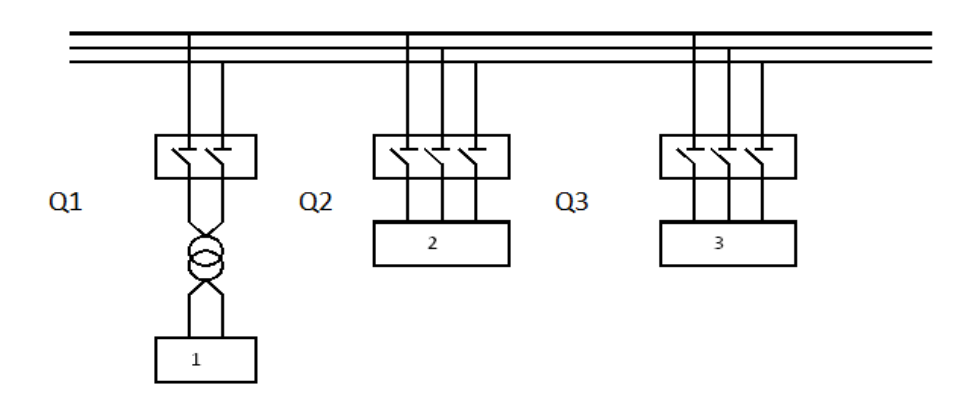

Рисунок 4 – Схема підімкнення однофазної установки

# **2 МЕТОДИЧНІ РЕКОМЕНДАЦІЇ ДО ВИКОНАННЯ КОНТРОЛЬНИХ ЗАВДАНЬ**

Завдання № 1

Із двох варіантів (рис. 1, а, б) оптимальним можна вважати той, наведені витрати по якому менші [1]:

 $3 = E_{\text{H}} \cdot K + I + B$ , грн/рік,

де Е<sub>н</sub> – нормативний коефіцієнт ефективності, прийнятий рівним 0,12 1/рік, що відповідає строку окупності капітальних вкладень  $1/E_{\text{H}} = 8.3$  року;  $K -$  капіталовкладення з урахуванням вартості устаткування, будівельної частини й монтажу, грн; І – щорічні витрати експлуатації при нормальній роботі устаткування, грн/рік; В – збиток від перерв електропостачання, обумовлений можливістю відмови електроустаткування, грн/рік.

Для порівняння варіантів необхідно попередньо вибрати елементи електричної мережі, для чого потрібно розрахувати електричні навантаження.

Загальна методика визначення розрахункових електричних навантажень усіх рівнів електропостачання наведена в [1].

I рівень – це лінії електричної мережі, що з'єднують окремі електроприймачі (ЕП) з розподільним пунктом (РП) або шинопроводом (ШР), до якого вони підімкнені:

 $PMI = K_3 \cdot P_{HOM}$ , к $B_T$ ,

 $QMI = Pmi \cdot tg \phi_{HOM}$ , KBap,

де  $P_{HOM}$  – номінальна потужність ЕП, кВт; tg $\phi_{HOM}$  – номінальний коефіцієнт реактивної потужності;  $K_3$  – коефіцієнт завантаження ЕП за активною потужностю.

Для електродвигунів (далі – ЕД) тривалого режиму роботи  $P_{HOM}$  =  $P_{HACH}$ , де  $P_{HACH}$  – номінальна потужність на валу, а для повторно-короткочасного режиму (ПКР)  $P_{HOM} = P_{HACH} \cdot \sqrt{IIB}$ , де ПВ – паспортна тривалість увімкнення двигуна у відносних одиницях (в. о.).

На II рівні електропостачання, що включає лінії розподільної мережі з напругою до 1 000 В, що забезпечують з'єднання РП і ШР із цеховою трансформаторною підстанцією (ЦТП), розрахункове навантаження вибирається за методом впорядкованих діаграм:

 $P_{\text{MII}} = K_{\text{M}} \cdot \Sigma K_{\text{Ii}} \cdot P_{\text{HOMi}},$  к $B_{\text{T}}$ ,

 $Q_{\text{MII}} = K_{\text{MQ}} \cdot \Sigma K_{\text{li}} \cdot P_{\text{HOMi}} \cdot \text{tg}\varphi_{\text{CMi}}, K$ вар,

де КІi – коефіцієнт використання окремого ЕП, що входить у групу; KM, KMQ – коефіцієнт максимуму групи ЕП за активною і реактивною потужностю відповідно; tg $\varphi_{CMi}$  – средньозмінний коефіцієнт реактивної потужності окремого ЕП.

На підставі розрахункового навантаження II рівня обирається живильна мережа, наприклад, лінії W17 – W20 і магістральні шинопроводи (ШМ), які в цих завданнях не розглядаються, але можуть бути введені в завдання за вказівкою викладача.

Розрахунки проводяться окремо для кожного вузла навантаження – РП, ШР. При цьому  $KM = f(n_e, K_{iTP})$ , де  $n_e$  – ефективне число ЕП у групі; КіГР – груповий коефіцієнт використання за найбільш завантаженою зміною:

> $n_e = (\Sigma P_{HOMi})^2 / \Sigma P_{HOMi}^2$  $K_{\text{ITP}} = (\Sigma K_{\text{Ii}} \cdot P_{\text{HOMi}}) / \Sigma P_{\text{HOMi}} = P_{\text{CM}} / P_{\text{HOMi}}$

де Р<sub>СМ</sub> – середньозмінне навантаження за найбільш завантаженою зміною.

Використовуючи значення n<sub>e</sub>, за довідковими таблицями або графіками [1, 2] знаходять Км.

В окремих випадках Км = 1. Це справедливо для ЕП, для яких  $K_i \geq 0.6$  і рівномірний графік навантаження, наприклад, для вентиляторів, димососів, компресорів, печей опору тощо. На цьому етапі ухвалюється постійна часу нагрівання провідників Те = 10 хв = 1/6 год.

 $K_{MO} = 1$  при  $n_e > 10$  або  $K_{MO} = 1.1$  при  $n_e \le 10$ .

Якщо розрахункове навантаження визначається у два етапи, що доцільно при дипломному проєктуванні, то після вибору трансформаторів ЦТП та компенсуючих пристроїв (КУ) за довідниками знаходять фактичні значення постійної часу нагрівання провідників (Т<sub>ФО</sub>, год), перераховують  $K_{M}$  на  $K_{M}$ , уточнюють значення PMII, QMII і перетину провідників II рівня електропостачання:

$$
K_{\rm mt} = 1 + (K_{\rm M} - 1) / \sqrt{6 \times T_{\rm QO}}.
$$

Вибір марок проводів і кабелів проводиться за рекомендаціями, викладеними в [3, 5]. Переважно використовуються алюмінієві провідники з паперовою, полімерною або гумовою ізоляцією.

Перетин провідників у загальнопромислових мережах із напругою до 1 кВ обирається за довгостроково припустимим струмом Iдд, після чого електрична мережа перевіряється за втратою напруги:

$$
I_{\text{A}} \geq I_{\text{PAB max}} = I_{\text{Mj}}, A,
$$

де I<sub>PAБ max</sub> - максимальний робочий струм лінії, А; I<sub>Mj</sub> - робочий струм відповідного рівня, А.

Під час проведення розрахунках потрібно враховувати спосіб прокладання провідників.

Після вибору провідників проводиться їхня перевірка (Р) за припустимою втратою напруги:

$$
\Delta U = \Sigma (\sqrt{3} I_{Mj} \cdot Rj x \cos\varphi j + \sqrt{3} I_{Mj} \cdot Xj \cdot \sin\varphi j) =
$$
  
=  $\Sigma (P_{Mj} \cdot Rj + Q_{Mj} \cdot Xj) / U_{HOM}, B,$ 

де  $P_{Mi}$ ,  $Q_{Mi}$  – розрахункове навантаження відповідного рівня, Вт, вар; Rj, Xj – активний і реактивний опір відповідних ділянок мережі, Ом; U<sub>ном</sub> – номінальна напруга, В.

Відповідно до [6] відхилення напруги від номінальної на затискачах АД допускається в межах  $\pm 5$  %. При  $U_{\text{HOM}} = 380 B$  вона становить  $\pm 19 B$ . Таким чином, напруга кожного ЕД за нормального режиму має міститися

в межах від 361 В до 399 В. Враховуючи, що на шинах ЦТП U = 400 В, варто визначити, чи перебуває напруга на затискачах ЕД у заданих межах. Якщо втрата напруги виявиться більшою за припустиму, потрібно збільшити перетин провідників.

Крім цього, у завданні № 3 розглянуто додаткові умови перевірки правильності вибору елементів електричної мережі.

Після цього для порівнюваних варіантів можна прийняти таке:

 $K_a - K_6 = \Delta K = K_{F17} + K_{18} + K_{17} + K_{18} - K_{19} - K_{19} - K_{20}.$ 

У цьому разі можна вважати, що  $K_{F17} = KF_{18} = KF_{19}$ .

Вартість елементів СЕП ухвалюється за діючими каталогами, цінниками або даними таблиці П.6.

Будемо вважати, що експлуатаційні витрати за варіантами рівні, тоді

$$
I_a - I_6 = \Delta I = 3 \cdot (\Delta P_a - \Delta P_6), r p H / p i K,
$$

де ΔР – максимальні втрати активної потужності, кВт; З – вартість максимальних активних втрат, грн/(кВт·ּгод).

Використаємо дані проведених розрахунків:

 $\Delta I = C_O \cdot 3 \cdot (I_{MW17}^2 \cdot RW_{17} + I_{MW18}^2 \cdot RW_{18} - I_{MW19}^2 \cdot RW_{19} - I_{MW20}^2 \cdot RW_{20}),$ де IMW – розрахунковий струм II рівня відповідних ліній; RW – активний опір цих ліній.

Збиток від аварійного недовідпускання електроенергії можна визначити, наприклад, за питомими показниками [1]:

 $V_a - V_6 = \Delta V = V_0 \cdot (\Delta wa - \Delta W_6)$ , грн/рік,

де  $V_0$  – питомий складник збитку, грн/(кВтгод);  $\Delta W$  – середньорічна аварійно недовідпущена електроенергія за варіантами, кВт $\cdot$ с/рік:

 $\Delta W = W_{\Gamma O\Gamma} \cdot \lambda \sum \cdot T_{\text{B}\Sigma}$ , κΒτ Γομ/ρίκ,

де W<sub>ГОД</sub> – річне споживання електроенергії, кВт год/рік;  $\lambda \sum$  – сумарний параметр потоку відмов (частота відмов), 1/рік; Т<sub>в∑</sub>, - сумарний середній час відновлення після відмови, рік.

Величину  $W_{\text{LO}}$  можна визначити різними способами, наприклад, за виразом

$$
W_{\Gamma O \Pi} = P_{\text{CM}} \cdot t_{\text{CM}} \cdot n, \text{ kBr roq,}
$$

де Р<sub>СМ</sub> – середньозмінна потужність, кВт; t<sub>СМ</sub> – тривалість робочої зміни, год; n – кількість змін у році.

Тоді з достатнім для завдання ступенем точності

 $\Delta V = V_O \cdot [P_{CM \text{ P} \Pi 1} \cdot (\lambda F_{17} + \lambda W_{17}) \cdot T_{B} \Sigma_{17} + P_{CM \text{ P} \Pi 2} \cdot (\lambda F_{18} + \lambda W_{18}) \cdot T_{B} \Sigma_{18} - P_{CM \text{PH1}} \cdot (\lambda F_{19} + \lambda W_{19}) \cdot T_{B}$   $\bar{P}_{CM \text{PH2}} \cdot (\lambda F_{19} + \lambda W_{19} + \lambda W_{20}) \cdot T_{B}$   $\bar{P}_{CM} \cdot n$ .

За умовами контрольного завдання можна прийняти;  $t_{cm} = 8$  год; n = 320–340;  $\lambda i$ ,  $T_{Bi}$  – за [1] або за таблицею А.5, а значення  $T_{B}T_{i}$ визначається за виразом

$$
T_{B\Sigma j} = (\Sigma (\lambda i \cdot T_{Bi}) / \lambda \Sigma, \text{pix}
$$

де j – номер приєднання; i – номер елемента в приєднанні при послідовному ввімкненні.

За результатами розрахунків наведених витрат варто вказати оптимальний варіант схеми підімкнення РП1 і РП2.

#### Завдання № 2

Розв'язання проводиться за результатами, отриманими в завданні № 1.

У цехових мережах 6–10 кВ при навантаженнях 2-ї і 3-ї категорій і одно-, двозмінній роботі рекомендується застосовувати однотрансформаторні підстанції [1, 3], що відповідає умовам контрольного завдання.

Потужність цехового трансформатора ST варто обирати на підставі середнього навантаження за найбільш навантажену зміну (включаючи висвітлення), тобто за SMIII, з урахуванням систематичного перевантаження [1, 4].

12

Для контрольного завдання достатньо використати співвідношення  $ST \geq$  SMIII, де SMIII – електричне навантаження третього рівня, тобто на шинах 0,4 кВ ЦТП.

> $P_{\text{MIII}} = \lambda \cdot \Sigma K_{\text{Mi}} \cdot P_{\text{HOMi}}$ , KBT, QMIII =  $\lambda \cdot \Sigma P_{\text{CMi}} \cdot \text{tg}\varphi_{\text{CMi}}$ , квар, SMIII =  $\sqrt{(P_{\text{MIII}})^2 + (QMIII)^2}$ , kBa,

де  $\lambda$  – довідковий коефіцієнт надмірності технологічного встаткування.

Потужність трансформатора уточнюється з урахуванням необхідності установки пристроїв, що компенсують, яка визначається за формулою

$$
Q_{KV} = \underline{H}O \cdot Q_M - Q_E,
$$

де  $Q_{\text{KY}}$ ,  $Q_{\text{M}}$ ,  $Q_{\text{E}}$  – відповідно, реактивні потужності пристрою, що компенсує, споживача й передана енергосистемою, квар.; ДО – коефіцієнт, що враховує розбіжність за часом максимумів QМ і QЕ, визначається за довідниками [1, 2], допускається прийняти його значення для контрольного завдання 0,8–1.

Величина  $Q_E$  задається енергосистемою або розраховується так:

$$
Q_E = P_M \cdot \, t g \phi_E,
$$

де Р<sub>м</sub> – розрахункове навантаження споживача, кВт; tg $\varphi_E$  – коефіцієнт реактивної потужності енергосистеми, допускається прийняти його значення для контрольного завдання 0,2–0,4.

Якщо  $Q_{\text{KY}} > 0$ , то подальші розрахунки проводяться за методикою [1].

Уточнюється потужність трансформатора ЦТП:

$$
ST \geq PMIII / (\beta \cdot NT),
$$

де β – коефіцієнт завантаження трансформатора за активною потужністю, визначається за умовами роботи споживача і може бути прийнятий у межах 0,8–1.

13

Реактивна потужність, яку можна передати через обраний трансформатор,

$$
QT = \sqrt{(ST \cdot \beta \cdot NT)^2 - PM^2}.
$$

Зазвичай як КУ на промислових підприємствах використовуються батареї конденсаторів (БК), які установлюються на напругу 6–10 кВ або 0,4 кВ.

Потужність низьковольтних БК (НБК)

$$
Q_{HBK} = Q_{HBK1} + Q_{HBK2},
$$
  

$$
Q_{HBK1} = QM - QT,
$$
  

$$
Q_{HBK2} = QM - Q_{HBK1} - \gamma \times ST \cdot NT,
$$

де у – довідковий коефіцієнт [1]. Допускається для контрольного завдання, що  $\gamma = 0.5$ .

Якщо  $Q_{HJK1}$  < 0 або  $Q_{HBK2}$  < 0, то їх значення обираються рівними нулю.

При  $Q_{HBK}$  <  $Q_{KY}$  частина, що залишилася, установлюється на рівні 6–10 кВ.

Завершується завдання вибором високовольтного кабелю W21 (рис. 1), який проводиться з урахуванням передбачуваного типу комутаційного апарата Q (вакуумний, елегазовий, масляний вимикач або вимикач навантаження із запобіжником). У першому випадку кабель W21 обирається відповідно до трьох умов, а в другому – тільки за двома першими:

$$
I_{\text{J\!J\!J}} \geq I_{\text{PAB max}} (F_{\text{J\!J\!J}}),
$$
  
\n
$$
F_E \geq I_{\text{PAB max}} / j_E,
$$
  
\n
$$
F_K \geq 3 \cdot I_K^{(3)} \cdot \sqrt{t_{\text{II}}},
$$

де  $F_{\text{III}}$ ,  $F_{\text{E}}$ ,  $F_{\text{K}}$  – відповідно, припустимий за нагріванням, економічний і термічно стійкий перетин жил кабелю, мм<sup>2</sup>; j<sub>E</sub> – економічна щільність струму, А/мм<sup>2</sup>; з - постійний коефіцієнт, що для алюмінієвих жил дорівнює 10–12, мм<sup>2</sup> / (кА ·  $\sqrt{3}$ ; I<sub>к</sub><sup>(3)</sup> – струм трифазного короткого

замикання (к. з.) за кабельною лінією, кА;  $t_{\text{II}}$  – наведений час дії струму  ${\rm I_K}^{(3)},$  с.

Значення ј $E$  та методика розрахунків  $t_{\Pi}$  наведені в довідниках, зокрема [1]. З метою спрощення можна прийняти, що  $t_{\text{II}} = 0.2 - 1.2$  с.

За необхідності значення I<sub>K</sub><sup>(3)</sup> визначається так. Після вибору перетину  $W_{21}$  за двома першими умовами розраховується струм к. з. у точці ДО2:

 ${\rm I_{K2}}^{(3)}={\rm U_{HOM}}\,/\,(\sqrt{3}\,\cdot{\rm Z_{K2}})={\rm U_{HOM}}\,/\,(\sqrt{3}\,\cdot\,\sqrt{({\rm XC+XW_{21}})^2+{\rm R^2_{\,W21,$ 

де  $U_{HOM} = 10$  кВ;  $Z_{K2} - cymap\hat{m}$  повний опір до крапки К2 від джерела, Ом;  $XW_{21}$ ,  $RW_{21}$  – індуктивний і активний опір лінії W21, Ом; XC – опір системи, Ом, до крапки К $1$ : XC = U<sub>HOM</sub> /( $\sqrt{3} \cdot I_{K1}^{(3)}$ ), де  $I_{K1}^{(3)}$  обирається за таблицею А.3.

Отримане значення  $I_{K2}^{(3)}$  варто використовувати для розрахунків  $F_{K}$ .

За необхідності варто повторити розрахунки при нових значеннях перетину W21.

#### Завдання № 3

У завданні рекомендується для захисту окремих ЕП використовувати плавкі запобіжники, а на лініях до РП – автоматичні вимикачі з комбінованим розчеплювачем. Їх вибір розглянутий у [8].

Номінальний струм плавкої вставки запобіжника, що захищає АД, вибирається за двома умовами:

#### $I_{\Pi B \text{ HOM}} \geq I_{A\text{II HOM}}$

### $I_{\Pi B \text{ HOM}} \geq K_{\Pi} \cdot I_{\text{A}\Pi \text{ HOM}} / K$ ,

де  $I_{A\mu}$  ном – номінальний струм АД;  $K_{II}$  – кратність пускового струму; К = 1,6–2,5 – коефіцієнт, що враховує умови пуску АД.

Номінальний струм розчеплювача автоматичного вимикача I<sub>P НОМ</sub> і струм спрацьовування відсічення (уставка електромагнітного розчеплювача)  $I_{CO}$  вибираються за такими умовами:

$$
I_{P\text{ HOM}} \geq I_{P\text{AB max}},
$$
  

$$
I_{\text{CO}} \geq K_3 \cdot I_{P\text{AB max}} \leq I_{K \min} / K_{\text{Y}},
$$

де  $I_{PAB \, max}$  – максимальний робочий струм приєднання;  $K_3$  – коефіцієнт запасу, прийнятий за паспортними даними вимикача;  $I_{K \min}$  – мінімальний струм к. з. зони, що наприкінці захищається; Кч – коефіцієнт чутливості.

Зазвичай  $I_{K,min} = IK^{(1)}$ . У цьому випадку  $K_{H} \geq 1.25$  для автоматів з I<sub>P НОМ</sub>  $\geq 100$  A,  $K_y \geq 1.4$  для автоматів з I<sub>P НОМ</sub> < 100 A [8].

Аналогічна перевірка проводиться і для запобіжників. Якщо захист здійснюється від струмів к. з. і перевантаження, то  $K_{\Psi} \geq 3$  і, крім того,  $I_{\text{A}}$   $\geq$   $I_{\text{IIB HOM}}$ , де  $I_{\text{A}}$  – довгостроково припустимий струм лінії, що захищається. Якщо запобіжник захищає мережу тільки від струмів к. з., то зазначені умови не обов'язкові при  $I_{\text{TB HOM}} \leq 3 \times I_{\text{III}}$ .

Для перевірки чутливості захисних апаратів потрібно розрахувати струми короткого замикання в цеховій електричній мережі з напругою до 1 000 В. При цьому враховуються активні й індуктивні опори всіх елементів короткозамкненого ланцюга, включаючи опору контактів, струмових котушок електричних апаратів тощо; опір дуги  $R_{\text{I}}$  у місці к. з.; вплив електродвигунів, безпосередньо пов'язаних із точкою короткого замикання  $[1, 7]$ .

Значення R, Х елементів системи електропостачання (СЕП) обирають за Держстандартом 28249-93 [7] або за довідниками [1, 2], а для асинхронних електродвигунів розраховуються:

$$
RM = 0.63 \cdot P_{HOM} \cdot 106 / (K_{\Pi} \cdot I_{HOM})^2,
$$
  
 $X''_M = 5.86 \cdot P_{HOM} \cdot 106 / (K_{\Pi} \cdot I_{HOM})^2,$ 

де RM, X"<sub>м</sub> - активний і надперехідний індуктивний опір, мом;  $P_{HOM}$  – номінальна потужність двигуна, кВт; І  $_{HOM}$  – номінальний струм двигуна, А;  $K_{\Pi}$  – кратність пускового струму, в. о.

Значення  $R_{\text{I}}$  визначається за [1, 7] або визначається, як  $R_{\text{I}} = 15$  мом [8].

Підживлення місця к. з. від АД не враховується, якщо його потужність становить менше 20 % від номінальної потужності живильного трансформатора або опір, що з'єднує їх і крапку к. з. ZB більше, ніж 1,5 · zt, де  $ZT$  – опір трансформатора.

Початкове діюче значення струму трифазного к. з. від джерела живлення й від місцевих АД визначається за виразами:

$$
IKG = U_{CP HOM} / \sqrt{3} \cdot \sqrt{(R_{1\Sigma})^2 + (X_{1\Sigma})^2},
$$

IKM =  $0.9 \times U_{\Phi HOM}$  /  $\sqrt{(RM + RB)^2 + (X''_M + XB)^2}$ , kA,

де  $U_{CP HOM}$ ,  $U_{\Phi HOM}$  – середня й фазна номінальна напруга, B; RB, XB – опір від крапки к. з. до АД, мом;  $R_{12}$ ,  $X_{12}$  – сумарний активний і індуктивний опір прямої послідовності, мом.

Повне значення струму трифазного к. з.  $IK^{(3)} = IKG^{(3)} + IKM^{(3)}$ .

Початкове діюче значення струму однофазного к. з. розраховується без урахуванн АД за формулами

$$
IK^{(1)} = \sqrt{3} \cdot U_{CP \text{ HOM}} / \sqrt{(2 \text{ xr}_{1\Sigma} + R_{0\Sigma})^2 + (2 \cdot x_{1\Sigma} + X_{0\Sigma})^2},
$$
  

$$
IK^{(1)} = \sqrt{3} \cdot U_{CP \text{ HOM}} / \sqrt{(R_T^{(1)} + 3 \cdot R_{\Phi O} + R_{\overline{A}})^2 + (X_T^{(1)} + 3 \cdot X_{\Phi O})^2},
$$

де R0∑, X0∑ – сумарні опори нульової послідовності.

#### Завдання № 4

Зварювальне навантаження характеризується такими основними показниками:

S<sup>у</sup> – установлена потужність зварювальної машини (СМ) при номінальній паспортній тривалості ввімкнення, вказується в паспорті машини;

К<sub>з</sub> – коефіцієнт завантаження СМ, дорівнює відношенню пікової споживаної потужності до встановленої, приводиться в довідковій літературі;

К<sup>В</sup> – коефіцієнт увімкнення, що відбиває тривалість увімкнення СМ у повному циклі зварювання, наводиться в довідковій літературі;

 $S_{II} = S_y \cdot K_3$  – пікова потужність СМ, споживана з мережі при зварюванні;

 $S_C = S_y \cdot K_3 \cdot K_B -$  середня потужність СМ у циклі зварювання;

 $S_E = S_v \cdot K_3 \cdot \sqrt{K_B - e}$ фективна потужність СМ.

Рекомендується [1] наступний порядок розрахунків:

На першому етапі визначається сумарна орієнтовна ефективна потужність СМ:

$$
S_{\Sigma E} = \sqrt{(\Sigma S_C)^2 + 3 \cdot \Sigma S_E^2}.
$$

На підставі цього обирається кількість і потужність трансформаторів, намічається схема внутрішнього електропостачання.

На другому етапі для кожної СМ визначається

$$
S_E^2 = S_{\Pi}^2 \cdot K_B,
$$
  

$$
S_C = S_{\Pi} \cdot K_B.
$$

Усі машини розподіляються за фазами так, щоб максимально забезпечити рівномірне завантаження всіх фаз. Нерівномірність завантаження не повинна перевищувати 15 %. При цьому у випадку незначної відмінності Кв машин розподіл за фазами можна проводити за  $\rm S_{II}$ , а якщо ні, то за  $\rm\,S_{II}^{\phantom{II}2}$   $\cdot$   $\rm K_{B}$ .

Для окремої СМ піковий і ефективний струм визначаються за такими виразами:

– для однофазних машин  $i_{\Pi} = S_{v} \cdot K_{3} / U_{HOM}$ ,  $i_{E} = S_{v} \cdot K_{3} \cdot x \sqrt{K_{B} / U_{HOM}}$ – для трифазних машин  $i_{\text{II}} = S_{\text{y}} \cdot K_3 / \sqrt{3} \cdot U_{\text{HOM}}$ ,  $i_E = S_y \cdot K_3 \cdot \sqrt{K_B / \sqrt{3} \cdot U_{HOM}}$ . Для групи СМ ефективний струм

$$
I_{E} = \sqrt{IC^{2} + DI},
$$

де IC = Σic – середній струм групи, дорівнює арифметичній сумі середніх струмів усіх СМ, підімкнених у фазі; DI – дисперсія навантаження фази, при  $K_B \leq 0,15$  дорівнює  $\Sigma$ ic<sup>2</sup> ·  $K_B$ .

Пікове навантаження групи СМ

$$
I_{\Pi} = IC + \beta \times \sqrt{DI},
$$

де β – коефіцієнт, обумовлений графіком рисунка 5.

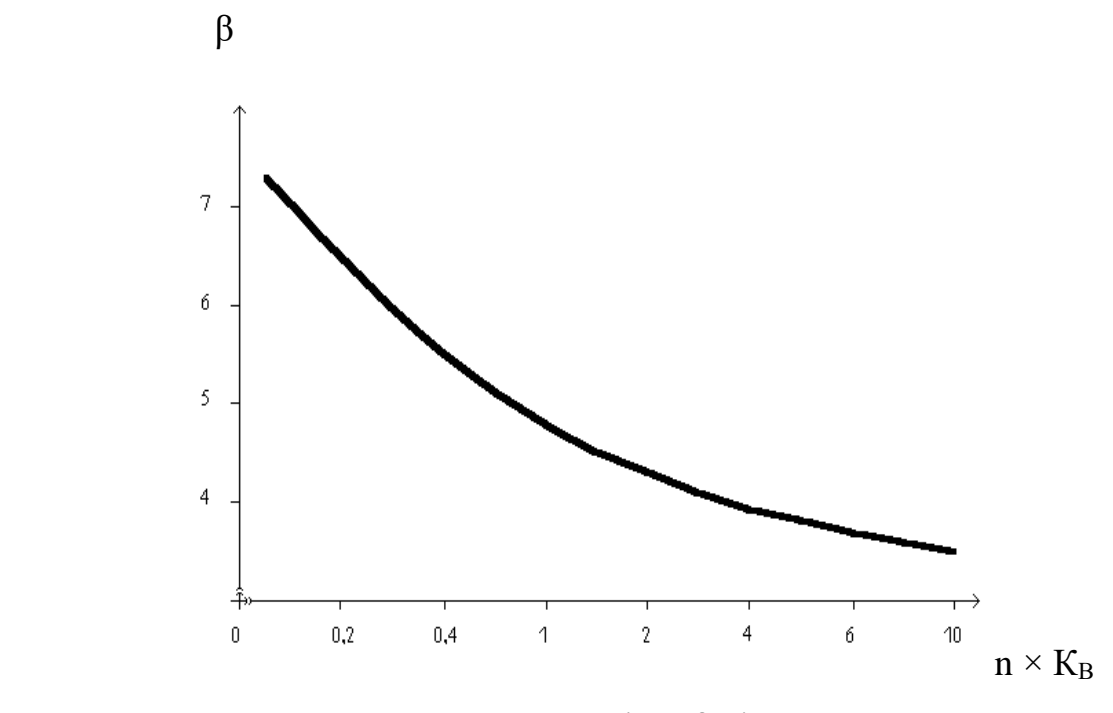

Рисунок 5 – Залежність β від n ·  $K_B$ 

Якщо в групу входять СМ із однаковим піковим струмом, то n дорівнює кількості машин у групі; якщо ні, то n = nE, де nE - ефективне число СМ, обумовлене формулою

$$
N_{E}=(\Sigma i_{\Pi})^2/\Sigma i_{\Pi}^2.
$$

При різних значеннях К<sub>В</sub> СМ у групі в розрахунках використовується середнє значення К<sub>ВС</sub>:

$$
K_{BC} = (1/\,n) \cdot \Sigma K_B.
$$

Вибір перетину провідників проводиться за ефективним навантаженням та [5, 10], а захисна апаратура для СМ обирається за [8] відповідно до виразів

$$
I_{\text{III}} \geq I_{\text{E}},
$$

$$
3 \cdot I_{\text{AA}} \geq I_{\text{TB HOM}} \geq 1.2 \cdot i_{\text{H}},
$$

де  $I_{\text{III}}$  – довгостроково припустимий струм провідника;  $I_{\text{IIB HOM}}$  – номінальний струм плавкої вставки.

#### Завдання № 5

Розрахунки вищих гармонійних складників струму й напруги в різних точках системи електропостачання виконуються на основі схем заміщення для кожної гармоніки. Джерела у цих схемах подаються у вигляді джерел струму. Розрахункові формули для їхніх розрахунків наведені в таблиці А.10.

Елементи мережі визначаються опорами, які розраховуються за такими формулами:

– загальний індуктивний опір елемента

$$
XLv = v \cdot XL,
$$

– загальний ємнісний опір елемента

$$
XCv = XC / v,
$$

– опір системи

$$
XC = UC^2 / S_K,
$$

– опір трансформатора

$$
XT = UK \cdot U_{HOM}^2 / ST,
$$

– опір двигуна (ухвалюється в момент пуску)

$$
X_{\text{AB}} = U_{\text{HOM}}^2 \cdot \sin \varphi_{\text{ABII}} / S_{\text{ABII}},
$$

– батарея конденсаторів (схема ввімкнення «зірка»)

$$
X_{BK} = 3 \cdot U_{HOM}{}^2 / Q_{BK},
$$

де  $v$  – номер гармоніки;  $U_{HOM}$ , UC, UK – номінальна напруга електроустановки, напруга системи, напруга короткого замикання трансформатора відповідно; SK, ST, S<sub>ЛВП</sub> - потужність трифазного короткого замикання живильної енергосистеми, навантаженого силового трансформатора й двигуна при пуску відповідно; Q<sub>БК</sub> – номінальна потужність батареї конденсаторів; sin  $\varphi_{\text{IBH}} - y$  момент пуску двигуна.

Ненавантажені трансформатори, печі опору, комутаційні й дугогасильні апарати, силові кабелі в схемі заміщення не враховуються.

Спрощені формули опорів елементів для напруг 6кВ і 10 кВ наведено в таблиці А.11.

Після розрахування режиму за схемою заміщення визначаються струми вищих гармонік Iν в окремих елементах електричної мережі, у тому числі в БК. Ефективне значення струму в БК

$$
I_{\text{BKE}} = \sqrt{\Sigma I} v^2,
$$

а кратність перевантаження батареї струмами вищих гармонік

$$
K_{\text{IIEP}}=I_{\text{BKE}}/I_{\text{BK 1}},
$$

де  $I_{BK1} = I_{HBK} - c$ трум основної частоти БК (номінальний).

За наявності захисту БК від перевантаження струмами вищих гармонік припустиме значення  $K_{\text{IIEP}} = 1.3$  [1]. Якщо розрахункове значення  $K_{\text{PiEP}} > 1.3$ , то потрібно розглянути заходи щодо обмеження  $I_{\text{BKE}}$ . При цьому можливі такі рішення:

1. Установлення типових частотних фільтрів за таблицям А.12 і А.13. Обрані фільтри потрібно перевірити за припустимим струмом, а також врахувати їхню компенсувальну здатність для коректування потужності БК.

2. Розрахування індивідуальних частотних фільтрів відповідних гармонік за [1, табл. 2.31].

3. Установлення послідовно із БК реактора, опір якого обирається за умовою ХР > Х<sub>ьк</sub> /  $\rm v^2$ , де v – найменша з гармонік у місці встановлення БК.

У реальному завданні розрахування гармонік напруги й коефіцієнтів викривлення напруги не розглядаються. За необхідності це завдання вирішується за [1, табл. 2.30].

#### Завдання № 6

Основні положення методики розрахунків симетрувальних пристроїв (СУ) зводяться до такого.

Несиметричне трифазне навантаження можна розкласти на еквівалентну симетричну трифазну й однофазну навантаження. При цьому однофазне навантаження є пульсуючою потужністю N<sub>H</sub>, що підлягає симетруванню:

$$
N_H=U_H\cdot I_H=U_H\,x\;e^{\;j\Psi}\cdot I_H\cdot e^{\;j\;\Psi\cdot\varphi}=U_H\cdot I_H\cdot e^{\;j\;\,2\Psi\cdot\varphi}=S_H\cdot e^{\;j\;\,2\Psi\cdot\varphi},
$$

де  $U_H$ ,  $I_H$  – напруга й струм однофазного навантаження;  $\Psi$  – фазовий кут вектора напруги щодо осі відліку; φ – фазовий кут навантаження.

Наприклад, для навантаження, підімкненого на напругу U<sub>CA</sub> при  $\varphi = 300$ .

 $N_{\text{HCA}} = U_{\text{H}} \cdot e^{-j150} \cdot I_{\text{H}} \times e^{j(150-30)} = S_{\text{H}} \cdot e^{j(300-30)} = S_{\text{H}} \cdot e^{j270}.$ 

Цю потужність можна компенсувати, увімкнувши СУ, сумарний вектор пульсуючої потужності якого  $N_{CY}$  дорівнює по величині  $N_{HCA}$  і протилежний йому по фазі, тобто

$$
N_{CY} = -S_H \cdot e^{j270} = S_H \cdot e^{j90}
$$
.

Оскільки елементи СУ повинні бути реактивними, щоб уникнути додаткових втрат у них активної потужності, це завдання можна вирішити такими способами:

- 1. Увімкнення індуктивності QL на напругу UBC.
- 2. Увімкнення ємності на напругу UAB і UCA.

3. Комбінований спосіб, при якому на напругу UBC підмикається індуктивність, а на напругу U<sub>AB</sub> і UCA – ємність. При цьому потужності всіх елементів удвічі менші, ніж за варіантами 1 і 2. У загальному випадку QL +  $\Sigma$ QC / 2 = N<sub>H</sub>.

Комбінована схема СУ наведена на рисунку 6.

Потужність СУ розраховується за умовою симетрування до залишкового рівня:

 $N_{\text{OCT}} = N_H + N_{\text{CY}} \leq 0.02 \cdot SK$ 

де SK – потужність трифазного короткого замикання живильної енергосистеми.

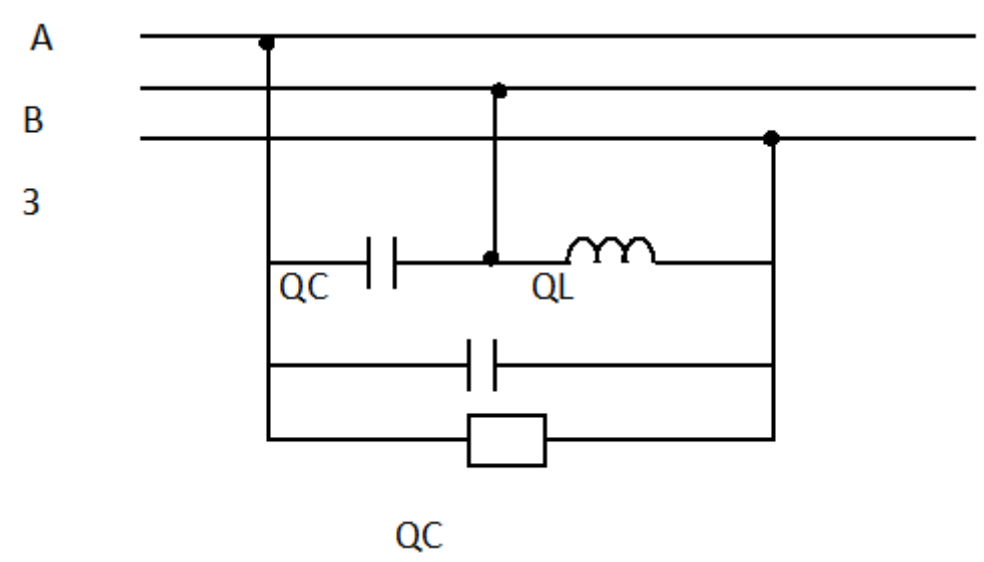

Рисунок 6 – Схема підімкнення однофазного навантаження та симетричного пристрою

#### **СПИСОК РЕКОМЕНДОВАНИХ ДЖЕРЕЛ**

1. Лук'яненко Ю. В. Розрахунки електричних мереж при їх проектуванні : навч. посіб. / Ю. В. Лук'яненко, Ж. І. Остапчук, В. В. Кулик. – Вінниця : ВДТУ. 2002. – 116 с.

2. Оптимізація числа й потужності дизель-генераторів автономної дизельної електростанції / Б. В. Лукутин, С. Г. Обухів, Е. А. Блазнів, Н. М. Парників // Промислова енергетика. – 2009. – № 11. – С. 27–33.

3. Розрахунки електричних мереж при їх проектуванні : навч. посіб. / Ю. В. Лук'яненко, Ж. І. Остапчук, В. В. Кулик. – Вінниця : ВДТУ. 2002. – 116 с.

4. Кирик В. В. Електричні мережі та системи / В. В. Кирик, Т. Б. Маслова. – Київ : НТУУ «КПІ», 2015. – 256 с.

5. Заколодяжний В. В. Проектування та експлуатація систем керування електроенергетичних систем / В. В. Заколодяжний. – Київ : НТУУ КПІ,  $2017. - 37$  c.

## ДОДАТОК А

## **Довідкові дані до розрахунків контрольних завдань**

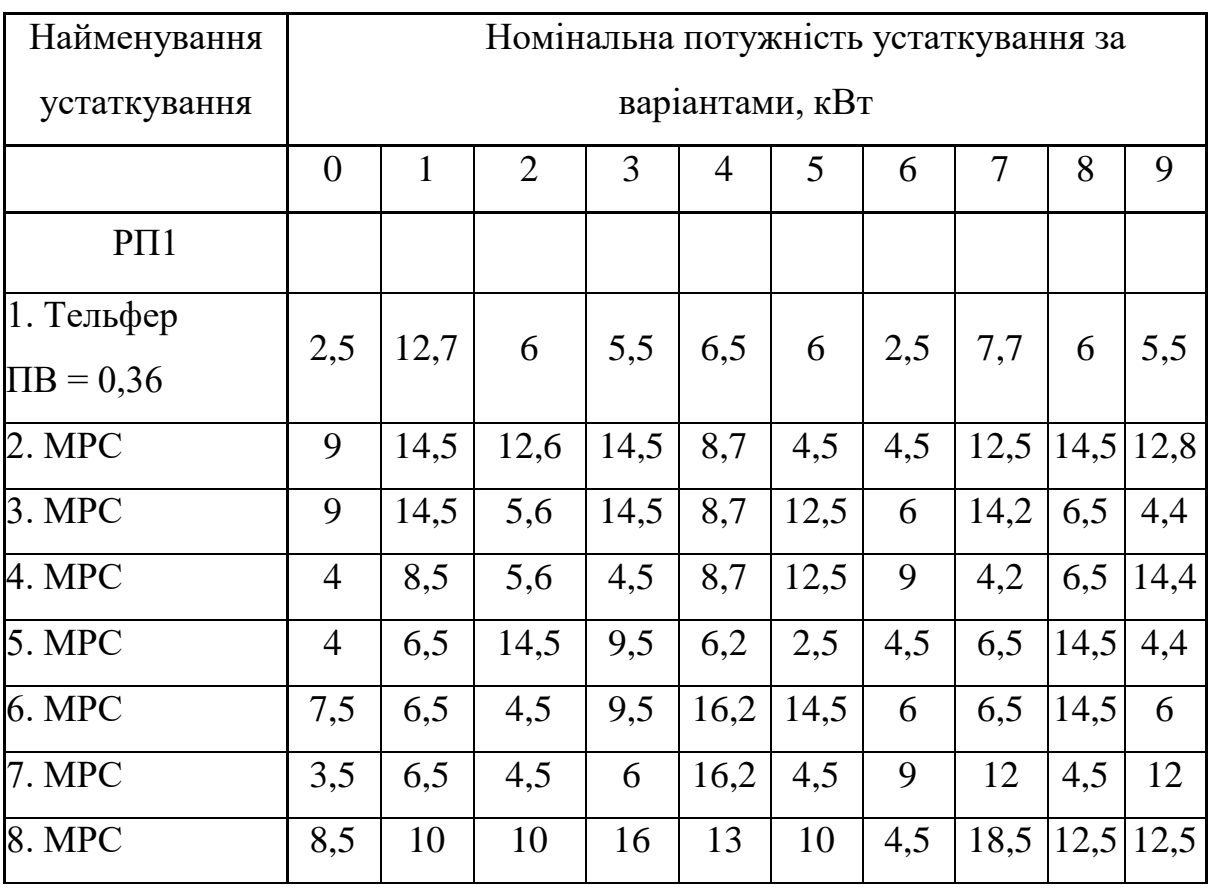

## Таблиця А.1 – Перелік установленого устаткування

Таблиця А.2 – Монтажна довжина проводів

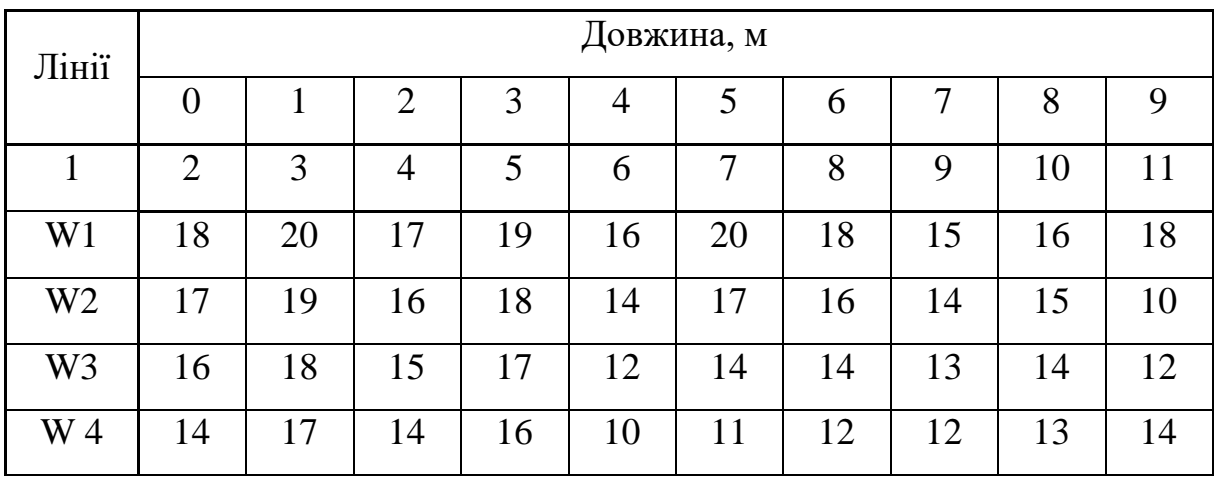

## Продовження таблиці А.2

| $\mathbf{1}$    | $\overline{2}$ | 3  | $\overline{4}$ | 5              | 6  | $\tau$ | 8  | 9  | 10 | 11 |
|-----------------|----------------|----|----------------|----------------|----|--------|----|----|----|----|
| W <sub>5</sub>  | 12             | 16 | 13             | 15             | 8  | 10     | 10 | 11 | 12 | 16 |
| W <sub>6</sub>  | 10             | 15 | 12             | 14             | 6  | 9      | 8  | 10 | 11 | 18 |
| W7              | 8              | 12 | 11             | 13             | 4  | 8      | 6  | 9  | 10 | 20 |
| W <sub>8</sub>  | 13             | 14 | 12             | 14             | 12 | 14     | 13 | 13 | 14 | 13 |
| W <sub>9</sub>  | 8              | 10 | 6              | $\overline{7}$ | 5  | 20     | 19 | 10 | 6  | 19 |
| W <sub>10</sub> | 9              | 11 | 8              | 8              | 7  | 18     | 17 | 12 | 8  | 18 |
| W11             | 10             | 12 | 10             | 9              | 9  | 16     | 15 | 14 | 10 | 17 |
| W <sub>12</sub> | 11             | 13 | 12             | 10             | 11 | 14     | 13 | 16 | 12 | 16 |
| W13             | 12             | 14 | 14             | 14             | 13 | 12     | 11 | 18 | 14 | 15 |
| W14             | 13             | 15 | 16             | 15             | 15 | 10     | 9  | 20 | 18 | 14 |
| W15             | 12             | 13 | 14             | 12             | 13 | 14     | 12 | 13 | 14 | 13 |

Таблиця А.3 – Значення струму к. з. у точці К1

| $IK_1^{(3)}$ , KA |     |     |                |     |  |  |  |                            |     |  |  |
|-------------------|-----|-----|----------------|-----|--|--|--|----------------------------|-----|--|--|
|                   |     |     | $\overline{3}$ |     |  |  |  |                            |     |  |  |
| 6,5               | 7,0 | 7,5 | 6,0            | 5,5 |  |  |  | $5,0$   6,25   5,75   6,75 | 8,0 |  |  |

Таблиця А.4 – Технічні дані асинхронних електродвигунів серії 4А

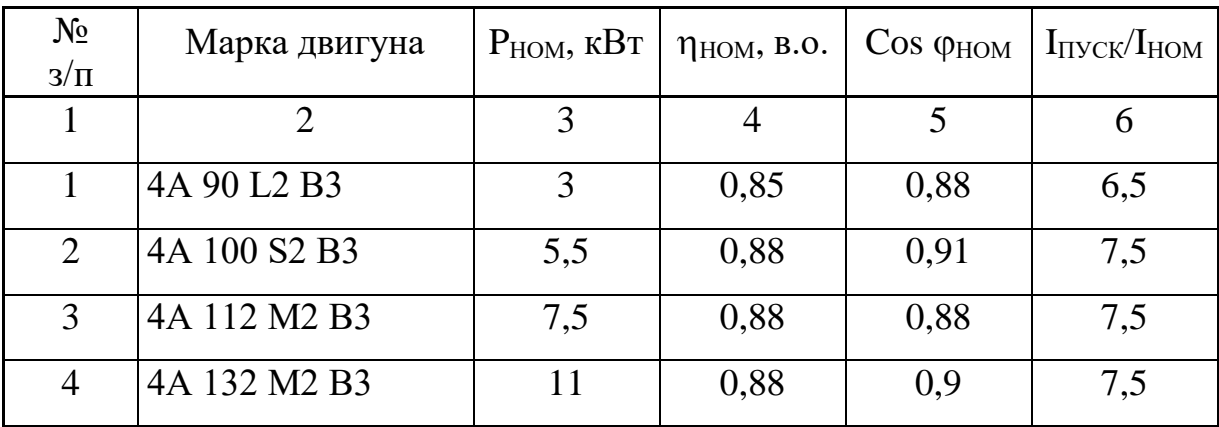

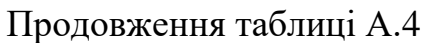

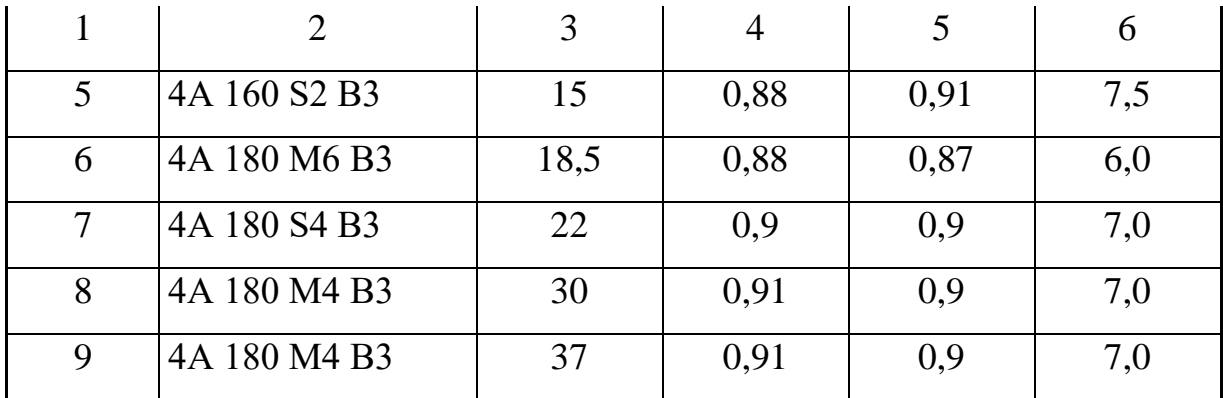

# Таблиця А.5 – Основні показники надійності

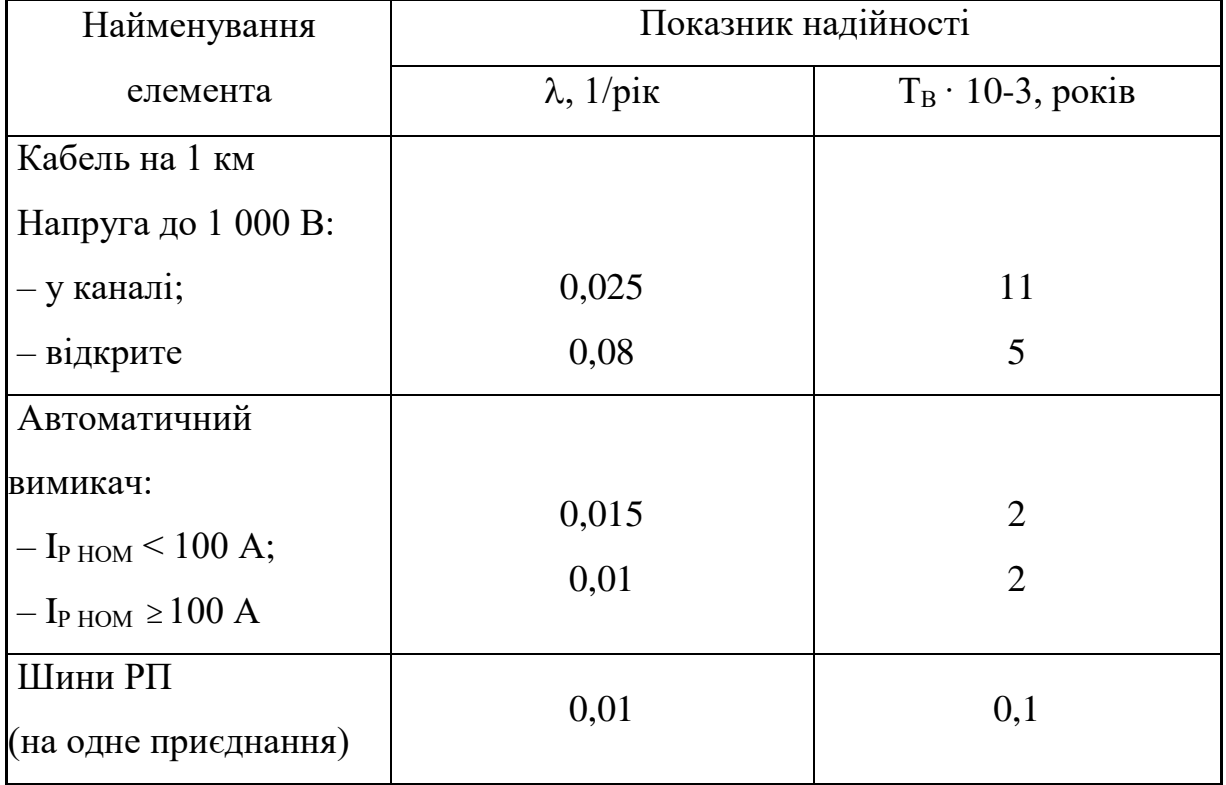

| Найменування                                                         | Позн.             | Чисельне значення        |                                |               |                          |                |             |  |  |
|----------------------------------------------------------------------|-------------------|--------------------------|--------------------------------|---------------|--------------------------|----------------|-------------|--|--|
| Вартість втрат<br>потужності,                                        | 3                 | Кількість робочих змін   |                                |               | $\mathbf{1}$             | $\overline{2}$ | 3           |  |  |
| грн/(кВт·рік)                                                        |                   |                          | 3                              |               | 52                       | 106            | 112         |  |  |
|                                                                      |                   | Галузь                   |                                |               |                          |                | $\rm Y_O$   |  |  |
| Питомий збиток<br>від аварійної                                      |                   |                          | Верстатобудування              |               |                          |                |             |  |  |
|                                                                      |                   | Загальне машинобудування | 1,2                            |               |                          |                |             |  |  |
| перерви,                                                             | ${\rm V}_{\rm O}$ |                          | Важке машинобудування          |               |                          |                | 5,0         |  |  |
| грн/(кВт·год)                                                        |                   |                          | Прядильна фабрика              |               |                          |                | 1,4         |  |  |
|                                                                      |                   |                          | Завод ЗБВ                      |               |                          |                |             |  |  |
|                                                                      |                   |                          | Марка                          |               | Перетин, мм <sup>2</sup> |                | <b>KOW</b>  |  |  |
|                                                                      |                   |                          |                                |               | $4 \times 2,5$           |                | 0,17        |  |  |
|                                                                      |                   |                          |                                | $4 \times 4$  |                          |                | 0,225       |  |  |
|                                                                      |                   |                          | $4 \times 6$                   |               |                          | 0,28           |             |  |  |
|                                                                      |                   |                          | $4 \times 10$                  |               |                          | 0,44           |             |  |  |
|                                                                      |                   | <b>ABBI</b>              | $4 \times 16$                  |               |                          | 0,63           |             |  |  |
| Зразкова<br>вартість 1м                                              | <b>KOW</b>        |                          |                                | $4 \times 25$ |                          | 1,1            |             |  |  |
| кабеля, грн                                                          |                   |                          | $4 \times 35$<br>$4 \times 50$ |               |                          | 1,4            |             |  |  |
|                                                                      |                   |                          |                                |               |                          | 1,9            |             |  |  |
|                                                                      |                   |                          |                                |               | $4 \times 2,5$           |                | 0,14        |  |  |
|                                                                      |                   |                          |                                | $4 \times 4$  |                          |                | 0,21        |  |  |
|                                                                      |                   |                          | АПВГ                           | $4 \times 10$ |                          |                | 0,36        |  |  |
|                                                                      |                   |                          |                                | $4 \times 16$ |                          |                | 0,57        |  |  |
|                                                                      |                   | $I_{P HOM}$ , $A$        | $6,3-25$                       |               | $63 - 80 - 100$          |                | $125 - 160$ |  |  |
| Зразкова<br>вартість<br>автоматичних<br>вимикачів серії<br>ВА50, грн |                   | КЕ, грн                  | 160                            |               | 880                      |                | 910         |  |  |
|                                                                      | KF                | $I_{P HOM}$ , A          | $200 - 250$                    | 320-400       |                          |                |             |  |  |
|                                                                      |                   | КЕ, грн                  | 1 200                          |               |                          |                | 3 600       |  |  |

Таблиця А.6 – Довідкові вартісні показники до контрольних завдань

|           |              |                                              |                            | Потужність Sy<br>за варіантами, |                          |                                                   |                                   |                          |                          |                                |                         |                          |                  |
|-----------|--------------|----------------------------------------------|----------------------------|---------------------------------|--------------------------|---------------------------------------------------|-----------------------------------|--------------------------|--------------------------|--------------------------------|-------------------------|--------------------------|------------------|
| Тип       |              |                                              | $K_B$                      |                                 |                          |                                                   |                                   |                          |                          |                                |                         |                          |                  |
|           |              |                                              |                            | $\boldsymbol{0}$                | $\mathbf{1}$             | $\overline{2}$                                    | 3                                 | $\overline{4}$           | 5                        | 6                              | 7                       | 8                        | 9                |
| SPM-      |              |                                              |                            |                                 |                          |                                                   |                                   |                          |                          |                                |                         |                          |                  |
| 109       | 3            | $\mathbf{1}$                                 | 0,01                       | 900                             | 900                      | 900                                               | 900                               | 900                      |                          |                                |                         |                          |                  |
| $SPM -$   | $\mathbf{1}$ | $\mathbf{1}$                                 | 0,01                       | $\overline{\phantom{0}}$        |                          |                                                   |                                   | $\overline{\phantom{0}}$ | 500                      | 500                            | 500                     | 500                      | 500              |
| 21        |              |                                              |                            |                                 |                          |                                                   |                                   |                          |                          |                                |                         |                          |                  |
| $MT\Pi$ - |              |                                              |                            |                                 |                          |                                                   |                                   |                          |                          |                                |                         |                          |                  |
| 200       | $\mathbf{1}$ | 0,7                                          | 0,03                       | 200                             | $\overline{\phantom{m}}$ | 200                                               | $\overline{\phantom{0}}$          | 200                      | $\overline{\phantom{0}}$ | 200                            |                         | 200                      |                  |
| $MT\Pi$ - | $\mathbf{1}$ | 0,7                                          | 0,03                       | $\overline{\phantom{0}}$        | 600                      | $\overline{\phantom{0}}$                          | 600                               | $\overline{\phantom{0}}$ | 600                      | $\overline{\phantom{m}}$       | 600                     | $\overline{\phantom{0}}$ | 600              |
| 200       |              |                                              |                            |                                 |                          |                                                   |                                   |                          |                          |                                |                         |                          |                  |
| МТПГ-     |              |                                              |                            |                                 |                          |                                                   |                                   |                          |                          |                                |                         |                          | 75               |
| 4, 5 75   |              |                                              |                            |                                 |                          |                                                   |                                   |                          |                          |                                |                         |                          |                  |
| $MT\Pi$ - |              |                                              |                            |                                 |                          |                                                   |                                   |                          |                          |                                |                         |                          | 200              |
| 200       |              |                                              |                            |                                 |                          |                                                   |                                   |                          |                          |                                |                         |                          |                  |
| MTIII-    | $\mathbf{1}$ |                                              |                            | 75                              | 75                       | 75                                                | 75                                | 75                       | 75                       | 75                             | 75                      | 75                       | 75               |
| 75        |              |                                              |                            |                                 |                          |                                                   |                                   |                          |                          |                                |                         |                          |                  |
| SPM-      |              |                                              |                            |                                 |                          |                                                   |                                   |                          |                          |                                |                         |                          |                  |
| 103       | $\mathbf{1}$ | $\mathbf{1}$                                 | 0,01                       | $\overline{\phantom{m}}$        | 450                      | 450                                               |                                   |                          | 450                      | 450                            |                         |                          | 450              |
| SPM-      | $\mathbf{1}$ | $\mathbf{1}$                                 |                            |                                 |                          |                                                   |                                   | 550                      |                          |                                |                         | 550                      |                  |
| 500       |              |                                              |                            |                                 |                          |                                                   |                                   |                          |                          |                                |                         |                          |                  |
| SPM-      |              |                                              |                            |                                 |                          |                                                   |                                   |                          |                          |                                |                         |                          |                  |
| 108       | 3            | $\mathbf{1}$                                 | 0,01                       |                                 |                          |                                                   |                                   |                          |                          | 900                            | 900                     | 900                      | 900              |
| SPM-      | $\mathbf{1}$ | $\mathbf{1}$                                 | 0,01                       | 450                             |                          |                                                   | 450                               | 450                      |                          |                                |                         |                          |                  |
| 103       |              |                                              |                            |                                 |                          |                                                   |                                   |                          |                          |                                |                         |                          |                  |
| $MT\Pi$ - |              |                                              |                            |                                 |                          |                                                   |                                   |                          |                          |                                |                         |                          |                  |
| 600       | $\mathbf{1}$ |                                              |                            |                                 | $\overline{\phantom{m}}$ | 600                                               | $\hspace{0.1mm}$ $\hspace{0.1mm}$ |                          | $\overline{\phantom{m}}$ | 600                            |                         | 600                      |                  |
| $MT\Pi$ - | $\mathbf{1}$ |                                              |                            | $\equiv$                        |                          | $\equiv$                                          | 200                               | $\overline{\phantom{m}}$ |                          | $\overline{\phantom{m}}$       | 200                     | $\overline{\phantom{0}}$ | 200              |
| 200       |              |                                              |                            |                                 |                          |                                                   |                                   |                          |                          |                                |                         |                          |                  |
|           | машини       | Номер<br>фаз<br>$\mathbf{1}$<br>$\mathbf{1}$ | $K_3$<br>1,1<br>0,7<br>1,1 | 0,02<br>0,03<br>0,02            | 75<br>200<br>$0,7$ 0.03  | 75<br>200<br>$ 0,01 $ 550<br>$0,7$   $0,03$   600 | 75<br>200<br>450<br>200           | 75<br>200<br>450         | 75<br>200<br>550         | <b>KBA</b><br>75<br>200<br>600 | 75<br>200<br>900<br>200 | 75<br>200                | 75<br>200<br>550 |

Таблиця А.7 – Перелік устаткування зварювальної ділянки (рис. 2)

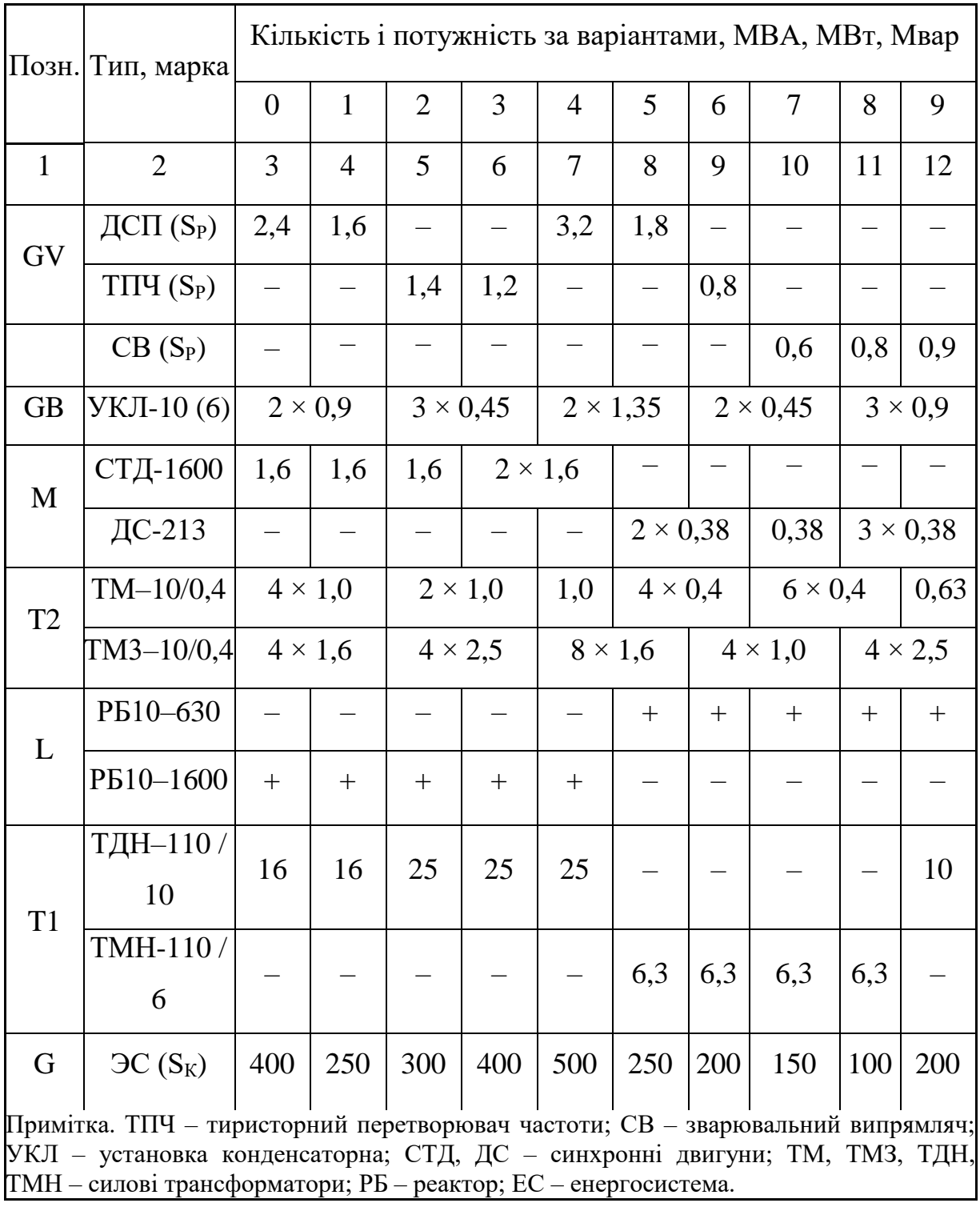

Таблиця А.8 – Перелік устаткування головної знижувальної підстанції (рис. 3)

| Параметр                                                              |                |                |                |                |                | Варіант        |     |                |           |           |  |
|-----------------------------------------------------------------------|----------------|----------------|----------------|----------------|----------------|----------------|-----|----------------|-----------|-----------|--|
|                                                                       | $\overline{0}$ | 1              | $\overline{2}$ | 3              | $\overline{4}$ | 5              | 6   | $\overline{7}$ | 8         | 9         |  |
| 1                                                                     | $\overline{2}$ | 3              | $\overline{4}$ | 5              | 6              | $\overline{7}$ | 8   | 9              | 10        | 11        |  |
| Потужність<br>$S_H$ , MBA                                             | $\mathbf{1}$   | $\overline{2}$ | 3              | $\overline{4}$ | 1,5            | 2,5            | 3,5 | 1,75           | 2,75      | 3,75      |  |
| Фазовий<br><b>KYT</b><br>фн, градуси                                  | 60             | 30             | 60             | 30             | 60             | 60             | 30  | 60             | 30        | 60        |  |
| Схема<br>підімкнення                                                  | CA             | AB             | AB             | <b>BP</b>      | <b>BP</b>      | CA             | AB  | AB             | <b>BP</b> | <b>BP</b> |  |
| Напруга на<br>шинах U, кВ                                             | 6              | 10             | 6              | 10             | 6              | 10             | 6   | 10             | 6         | 10        |  |
| $S_K$ , MBA                                                           | 100            | 120            | 130            | 140            | 150            | 180            | 200 | 210            | 220       | 230       |  |
| Примітка. S <sub>K</sub> – потужність трифазного к. з. енергосистеми. |                |                |                |                |                |                |     |                |           |           |  |

Таблиця А.9 – Технічні дані однофазного навантаження (рис. 4)

Таблиця А.10 – Визначення гармонік струму

| Електроприймачі                                                          | Порядок<br>гармонік, у | Розрахункова формула                                                            |  |  |
|--------------------------------------------------------------------------|------------------------|---------------------------------------------------------------------------------|--|--|
| 1                                                                        | $\overline{2}$         | 3                                                                               |  |  |
| Електродугова<br>сталеплавильна<br>пекти потужністю S <sub>P</sub> , кВа | 5, 7, 11, 13           | $(1,25 \times S_P) / (\sqrt{3} \times \sqrt{2}),$<br>$U$ – напруга на шинах, кВ |  |  |
| Зварювальний випрямляч<br>потужністю S <sub>P</sub> , кВа                | 5, 7, 11, 13           | $S_P / (\sqrt{3} xuxv^2)$                                                       |  |  |
| Вентиляторний<br>перетворювач<br>потужністю S <sub>P</sub> , кВа         | 5, 7, 11, 13           | $S_P / (\sqrt{3} xuxv)$                                                         |  |  |

# Продовження таблиці А.10

|                                                           |              | 3                                                |  |  |  |  |  |  |
|-----------------------------------------------------------|--------------|--------------------------------------------------|--|--|--|--|--|--|
| Пиристорний перетворювач                                  |              | $I = (I / [1,11 \times (((1)),$                  |  |  |  |  |  |  |
| частоти з                                                 | 5, 7, 11, 13 | $\langle \langle + \rangle - \text{для} (=5,13)$ |  |  |  |  |  |  |
| номінальним струмом I, А                                  |              | $\langle 4 - \rangle - \text{для} (=7,11)$       |  |  |  |  |  |  |
| Силовий магнітний                                         |              | $I_3 = 0, 1xi$                                   |  |  |  |  |  |  |
| підсилювач із                                             | 3, 5, 7      | $I_5 = 0.25xi$                                   |  |  |  |  |  |  |
| номінальним струмом I, А                                  |              | $I_7 = 0,3xi$                                    |  |  |  |  |  |  |
| Газорозрядні лампи                                        | 3            |                                                  |  |  |  |  |  |  |
| потужністю $S_{\Sigma}$ , кВа                             |              | $0.2 \times s_{\Sigma}/\sqrt{3}$ xu              |  |  |  |  |  |  |
| Примітка. $S_P$ , $S_{\Sigma}$ – потужність розрахункова. |              |                                                  |  |  |  |  |  |  |

Таблиця А.11 – Визначення опорів елементів мереж 6, 10 кВ

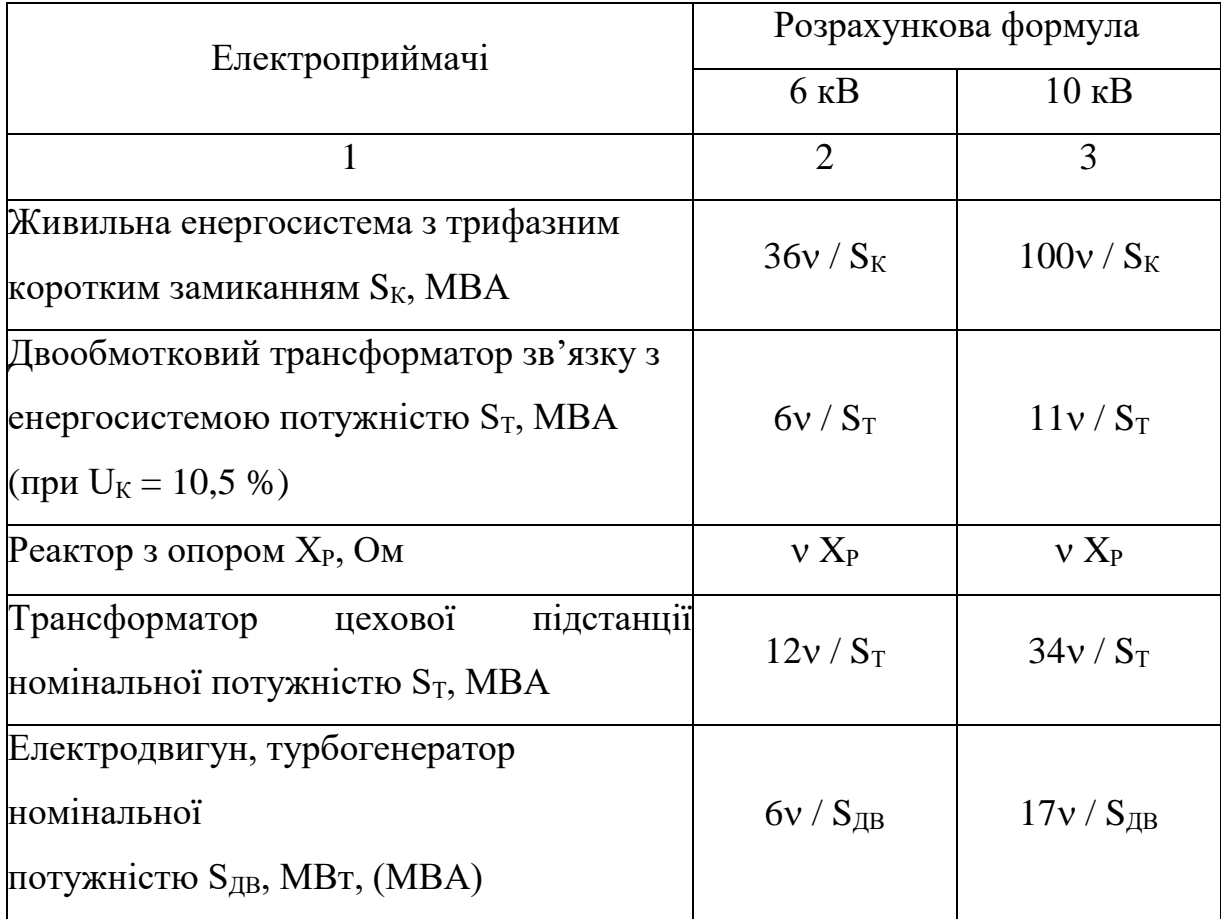

# Продовження таблиці А.11

|                                                                                                    | $\overline{2}$                         | 3   |  |  |  |  |  |  |
|----------------------------------------------------------------------------------------------------|----------------------------------------|-----|--|--|--|--|--|--|
| Лінійне<br>сумарною<br>навантаження                                                                                                    |                                        |     |  |  |  |  |  |  |
| встановленою потужністю                                                                                                    | 12v                                    | 34v |  |  |  |  |  |  |
| електродвигунів $S_{AB}\Sigma$ , МВТ, (МВА)  $S_{T\Sigma} + 2 \times S_{AB}\Sigma$   $S_{T\Sigma} + 2 \times S_{AB}\Sigma$                    |                                        |     |  |  |  |  |  |  |
| i трансформаторів $S_{T\Sigma}$ , MBA                                                                                                    |                                        |     |  |  |  |  |  |  |
| Батарея конденсаторів номінальною                                                                                                    |                                        |     |  |  |  |  |  |  |
| потужністю Q <sub>HБК</sub> , Мвар (схема «зірка») і                                                                                          | $3 \times U_{HBK}^2 / v Q_{HBK}$       |     |  |  |  |  |  |  |
| номінальною напругою U <sub>ньк</sub> , кВ                                                                                                    |                                        |     |  |  |  |  |  |  |
| Te<br>(i <sub>3</sub> )<br>трикутника<br>came,<br>схема                                                                                       | $U_{\text{HBK}}^2$ / $vQ_{\text{HBK}}$ |     |  |  |  |  |  |  |
| приведенням до схеми «зірка»)                                                                                                    |                                        |     |  |  |  |  |  |  |
| Примітка. Опір триобмоткового трансформатора на частотах<br>ВИЩИХ<br>гармоник<br>пропорційно до опору окремих обмоток на промисловій частоті. |                                        |     |  |  |  |  |  |  |

Таблиця А.12 – Технічні дані ФКУ типу ТКФ для мереж 380/220 В

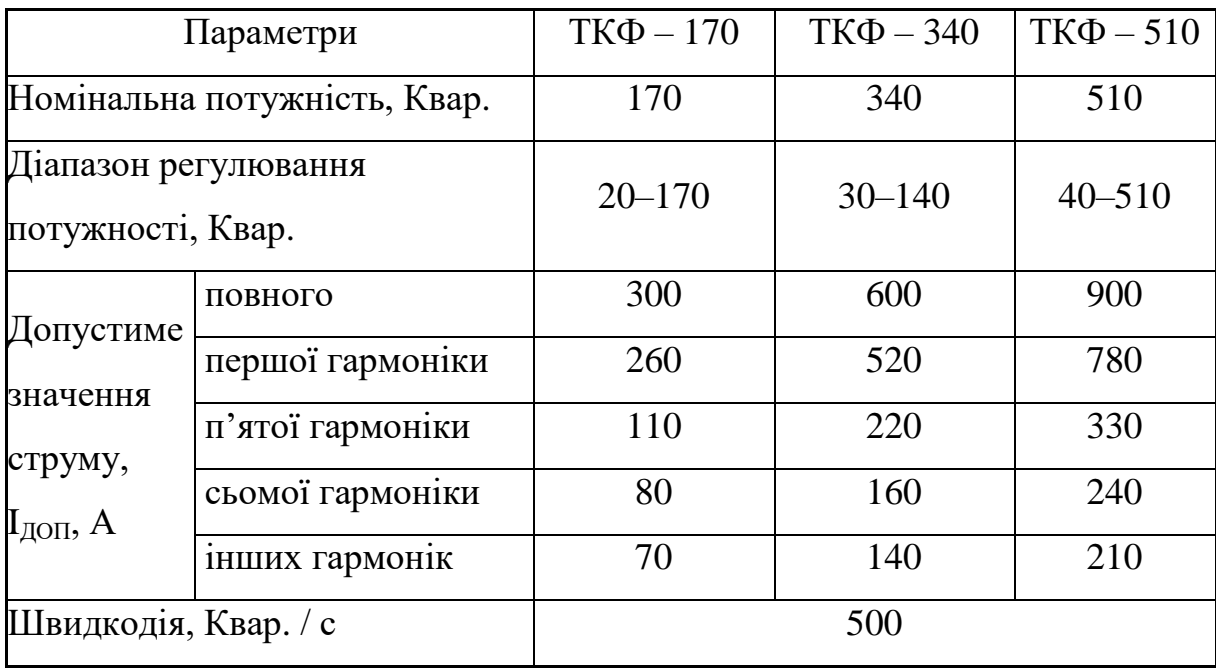

|                |              |         |            | Струм, А |                    |                              |                    |  |  |  |
|----------------|--------------|---------|------------|----------|--------------------|------------------------------|--------------------|--|--|--|
|                |              | Потуж., | Компенсац. |          | номінальний        | довгостроково<br>припустимий |                    |  |  |  |
| Тип            | $\mathbf{v}$ |         | здатність, |          |                    |                              |                    |  |  |  |
|                |              | Квар.   | Квар.      |          | Pe <sub>30</sub> - |                              | Pe <sub>30</sub> - |  |  |  |
|                |              |         |            | Повн.    | нансної            | Повн.                        | нансної            |  |  |  |
|                |              |         |            |          | частоти            |                              | частоти            |  |  |  |
| $\Phi$ -5-10-  |              |         |            |          |                    |                              |                    |  |  |  |
| 1200           |              | 1 200   | 1 000      | 60       | 30                 | 80                           | 55                 |  |  |  |
| 1 600          | 5            | 1 600   | 1 3 5 0    | 80       | 40                 | 105                          | 75                 |  |  |  |
|                |              | 2 4 0 0 | 2 0 0 0    | 120      | 60                 | 155                          | 110                |  |  |  |
| 2 4 0 0        |              |         |            |          |                    |                              |                    |  |  |  |
| $\Phi$ -5-10-1 |              | 1 200   | 965        | 60       | 30                 | 80                           | 55                 |  |  |  |
| 200            |              |         |            |          |                    |                              |                    |  |  |  |
| 1600           | 7            | 1 600   | 1 2 9 0    | 80       | 40                 | 105                          | 75                 |  |  |  |
| 2400           |              | 2 4 0 0 | 1930       | 120      | 60                 | 155                          | 110                |  |  |  |
|                |              |         |            |          |                    |                              |                    |  |  |  |
| $\Phi$ -5-10-  |              | 800     | 625        | 40       | 20                 | 50                           | 40                 |  |  |  |
| 800            | 11           | 1 600   | 1 2 5 0    | 80       | 40                 | 105                          | 75                 |  |  |  |
| 1 200          |              |         |            |          |                    |                              |                    |  |  |  |
| 2 4 0 0        |              | 2 4 0 0 | 1890       | 120      | 60                 | 155                          | 110                |  |  |  |
| $\Phi$ -5-10-  |              |         |            |          |                    |                              |                    |  |  |  |
| 800            |              | 800     | 625        | 40       | 20                 | 50                           | 40                 |  |  |  |
|                | 13           | 1 600   | 1 2 2 0    | 80       | 40                 | 105                          | 75                 |  |  |  |
| 1 200          |              | 2 400   | 1845       | 120      | 60                 | 155                          | 110                |  |  |  |
| 2 4 0 0        |              |         |            |          |                    |                              |                    |  |  |  |

Таблиця А.13 – Технічні дані фільтрів для мереж 10 кВ

*Електронне навчальне видання*

### МЕТОДИЧНІ РЕКОМЕНДАЦІЇ

до самостійної роботи

з навчальної дисципліни

### **«ЕЛЕКТРОЕНЕРГЕТИЧНІ СИСТЕМИ З ВІДНОВЛЮВАНИМИ ДЖЕРЕЛАМИ ЕНЕРГІЇ»**

*(для здобувачів першого (бакалаврського) рівня вищої освіти всіх форм навчання зі спеціальності 141 – Електроенергетика, електротехніка та електромеханіка освітня програма «Нетрадиційні та відновлювальні джерела енергії»)*

> Укладачі: **ЄГОРОВ** Олексій Борисович,  **ГЛЄБОВА** Марина Леонідівна

Відповідальний за випуск *Я. Б. Форкун*

Редактор *О. А. Норик*

Комп'ютерне верстання *І. В. Волосожарова*

План 2024, поз. 380М

Підп. до друку 12.03.2024. Формат  $60 \times 84/16$ . Ум. друк. арк. 2,0.

Видавець і виготовлювач: Харківський національний університет міського господарства імені О. М. Бекетова, вул. Маршала Бажанова, 17, Харків, 61002. Електронна адреса: office@kname.edu.ua Свідоцтво суб'єкта видавничої справи: ДК № 5328 від 11.04.2017.